# Maude-NPA: Tutorial

Catherine Meadows, Naval Research Laboratory (USA) José Meseguer, University of Illinois at Urbana-Champaign (USA) Santiago Escobar, Universidad Politécnica de Valencia (Spain)

PROTOCOL EXCHANGE, JANUARY 23, 2008

# **Goal**

- Crypto protocol analysis with the standard free algebra model (Dolev-Yao) well understood.
- Extend standard free algebra model of crypto protocol analysis to deal with algebraic properties
	- 1. Encryption-decryption,
	- 2. Diffie Hellman,
	- 3. Exclusive-or, etc.
- Provide tool that can be used to reason about protocols with these algebraic properties in the unbounded session model

# **Our approach**

- Use rewriting logic as general theoretical framework
	- **–** crypto protocols are specified as rewrite rules
	- **–** algebraic identities as equational properties
- Use narrowing modulo equational theories as a symbolic reachability analysis method
- Combine with state reduction techniques of NPA (grammars, optimizations, etc.)
- Implement in Maude programming environment
	- **–** Rewriting logic gives us theoretical framework and understanding
	- **–** Maude implementation gives us tool support

# **Maude-NPA**

- A tool to find or prove the absence of attacks using backwards search
- Analyzes infinite state systems
	- **–** Active intruder
	- **–** No abstraction or approximation of nonces
	- **–** Unbounded number of sessions
- Intruder and honest protocol transitions represented using strand space model.
- Different algebraic theories included
- Uses induction techniques defined in terms of formal languages to cut down search space
- Uses optimization techniques to improve performance: only input messages, partial order, information from strand space model,lazy intruder, etc.

# **A Little Background on Unification**

- Given a signature  $\Sigma$  and an equational theory E, and two terms s and t built from  $\Sigma$ :
- A unifier of s and t is a substitution  $\sigma$  to the variables in s and t such that  $\sigma s$  can be transformed into  $\sigma t$ by applying equations from  $E$  to  $s$  and  $t$  and their subterms
- Example:  $\Sigma = \{d/2, e/2, m/0, k/0\}$ ,  $E = \{d(K, e(K, X) = X\}$ . The substitution  $\sigma = \{X/e(K, Y)\}$  is a unifier of  $d(K, X)$  and Y.
- The set of most general unifiers of s and t is the set Γ such that any unifier  $\sigma$  is of the form  $\rho\tau$  for some  $ρ$ , and some  $τ$  in Γ.
- Example,  $\{X/e(K, Y), Y/d(K, X)\}$  is the set of mgu's of  $e(K, X)$  and Y.
- Given the theory, can have:
	- **–** at most one mgu (empty theory)
	- **–** a finite number (AC)
	- **–** an infinite number (associativity)
- Problem in general undecidable, so different algorithms devised for different theories

PROTOCOL EXCHANGE, NPS, JANUARY 23-24, 2008 *5*

# **Narrowing**

Let  $\sigma$  be a substitution, R a set of rewrite rules and E an equational thoery Narrowing:  $t \leadsto_{\sigma,R,E} s$  if there is

- a non-variable position  $p \in Pos(t)$ ;
- a rule  $l \rightarrow r \in R$ ;
- a unifier  $\sigma$  (modulo E) such that  $\sigma(t|_p) =_E \sigma(l)$ , and  $s = \sigma(t[r]_p)$ .

Example:

- $R = \{ X \rightarrow d(k, X) \}$
- $E = \{ d(K, e(K, Y)) = Y \}$
- $e(k, t) \longrightarrow_{\emptyset, R, E} d(k, e(k, t)) =_E t$

# *E***-Unification and Narrowing**

- Maude-NPA based on unification modulo equational theory defining the behavior of different operations used
- Two possible approaches:
	- 1. Built-in unification algorithms for each theory and combination of theories.
	- 2. Hybrid approach with  $\Delta$  and B
		- **–** B is built-in unification algorithm
		- **–** ∆ confluent and terminating rules modulo B
			- ∗ Confluent: Always reach same normal form, no matter in which order you apply rewrite rules
			- ∗ Terminating: Sequence of rewrite rules is finite
		- **–** Implement unification via narrowing with ∆ modulo B.
		- **–** More readily extensible to different theories.
- Our Approach
	- **–** Let B be the empty theory or AC
	- **–** Old and new approaches
		- ∗ Old: Unification modulo B performed via calls to CiME unification tool
		- ∗ New: Unification module B provided by Maude
	- **–** In both cases, narrowing with ∆ performed at Maude meta-level

#### **Getting Started**

- You should have:
	- **–** Maude alpha89i installed
	- **–** Directory in which it is installed in your path
	- **–** Four different executables: Darwin, intelDarwin, linux, linux64
	- **–** Maude-NPA alpha0.1 directory on your machine
- cd to Maude-NPA directory and start maude
- type load maude-npa
- cd to examples directory and type load nspk
- to see a grammar generated, type red genGrammars .
- to see a goal specified in the nspk file, type  $red run(0,0)$ .
- to see what the first search step looks like, type red  $run(0,1)$

# **Sorts**

#### fmod PROTOCOL-EXAMPLE-SYMBOLS is

--- Importing sorts Msg, Fresh, Public, and GhostData protecting DEFINITION-PROTOCOL-RULES .

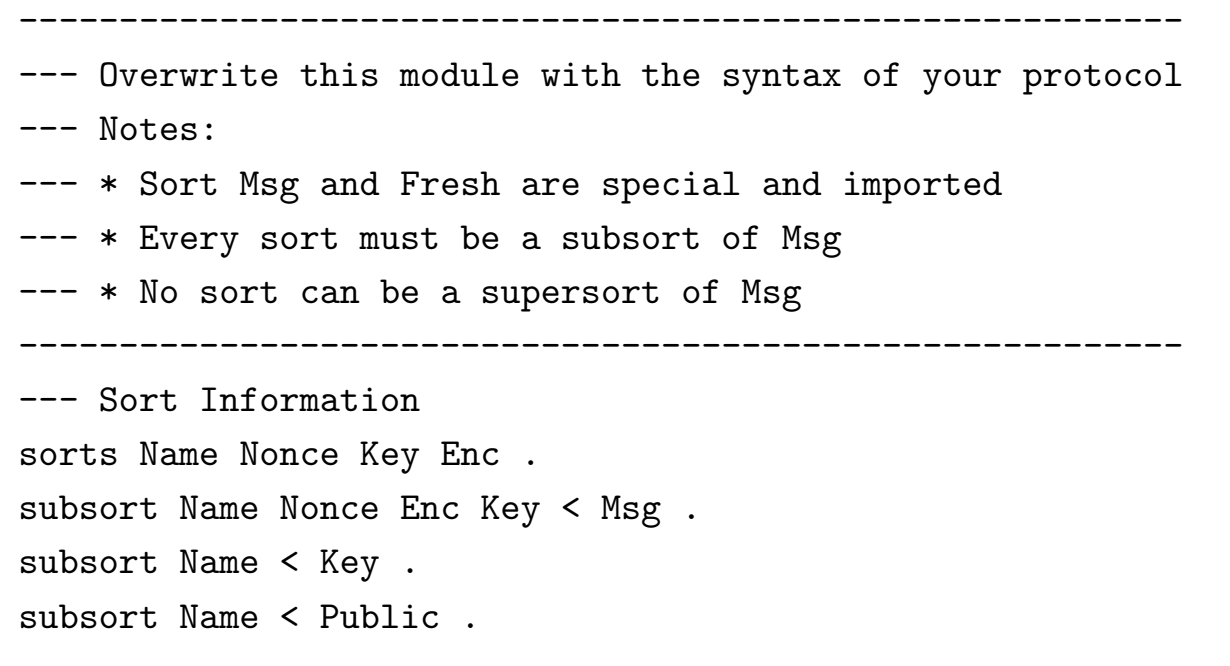

- Public types must be declared public in two places, sorts and intruder strands
- Plan to simplify this in later releases

### **Operations**

--- Encoding operators for public/private encryption op pk : Key Msg -> Enc [frozen] . op sk : Key Msg -> Enc [frozen] .

```
--- Nonce operator
op n : Name Fresh -> Nonce [frozen] .
```
--- Principals op a : -> Name . --- Alice op b : -> Name . --- Bob op i : -> Name . --- Intruder

```
--- Concatenation operator
op _;_ : Msg Msg -> Msg [gather (e E) frozen] .
```
#### endfm

# **Algebraic Theory**

fmod PROTOCOL-EXAMPLE-ALGEBRAIC is protecting PROTOCOL-EXAMPLE-SYMBOLS .

var Z : Msg . var Ke : Key .

```
*** Encryption/Decryption Cancellation
eq pk(Ke, sk(Ke, Z)) = Z [nonexec] .
eq sk(Ke, pk(Ke, Z)) = Z [nonexec].
```
#### endfm

#### **Intruder Strands**

fmod USER-INPUT is protecting PROTOCOL-EXAMPLE-SYMBOLS . protecting DEFINITION-PROTOCOL-RULES . protecting DEFINITION-CONSTRAINTS-INPUT .

var Ke : Key .

- vars X Y Z : Msg .
- vars r r' : Fresh .
- vars A B : Name .
- vars N N1 N2 : Nonce .

```
eq STRANDS-DOLEVYAO
= :: nil :: [ nil | -(X), -(Y), +(X ; Y), nil ] &
   :: nil :: [ nil | -(X ; Y), +(X), nil ] &
   :: nil :: [ nil | -(X ; Y), +(Y), nil ] &
   :: nil :: [ nil | -(X), +(sk(i,X)), nil ] &
   :: nil :: [ nil | -(X), +(pk(Ke,X)), nil ] &
   :: nil :: [ nil | +(A), nil ]
[nonexec] .
```
# **Do's and Don'ts of intruder strands**

- WARNING! Do not leave in an intruder strand you don't need! It will only slow the tool down.
- DO include an intruder strand for each operation specified and used in the protocol.
- If an operation has more than one output (as in deconcatenation), an intruder strand must be created for each output.

# **Protocol Strands**

```
eq STRANDS-PROTOCOL
= :: r ::
   [ nil | +(pk(B, A ; n(A, r))), -(pk(A, n(A, r) ; N)), +(pk(B, N)), nil ] &
   :: r ::
   [ni] -(pk(B, A ; N)), +(pk(A, N ; n(B, r))), -(pk(B, n(B, r))), nil ]
[nonexec] .
```
- Bar divides strand into past and future, always at beginning in specification
- Each strand indexed by fresh variables,  $r$  in this case,  $nil$  (for no fresh variables in the intruder strands

# **Attack States**

- Attack states give us the goals, and also allow us to guide the search
- Here, a completes the protocol (thinking it is with b), but the intruder learns n(b,r)

```
eq ATTACK-STATE(0)
  = :: r ::
     [nil, -(pk(b,a ; N)), +(pk(a, N ; n(b,r))), -(pk(b,n(b,r))) | nil]|| n(b,r) inI, empty
     || nil
     || nil
  [nonexec] .
```
#### **Initial Attack State**

```
result System: (
:: nil :: [nil | -(pk(i, n(b, #1:Fresh))), +(n(b, #1:Fresh)), nil] &
:: nil :: [nil | -(pk(i, a ; n(a, #0:Fresh))), +(a ; n(a, #0:Fresh)), nil] &
:: nil :: [nil | -(n(b, #1:Fresh)), +(pk(b, n(b, #1:Fresh))), nil] &
:: nil :: [nil | -(a ; n(a, #0:Fresh)), +(pk(b, a ; n(a, #0:Fresh))), nil] &
:: #1:Fresh :: [nil | -(pk(b, a ; n(a, #0:Fresh))), +(pk(a, n(a, #0:Fresh) ; n( b, #1:Fresh))),
   -(pk(b, n(b, #1:Fresh))), nil] &
:: #0:Fresh :: [nil | +(pk(i, a ; n(a, #0:Fresh))), -(pk(a, n(a, #0:Fresh) ; n(b, #1:Fresh))),
   +(pk(i, n(b, #1:Fresh))), nil])
| \cdot |pk(a, n(a, #0:Fresh) ; n(b, #1:Fresh)) !inI, pk(b, n(b, #1:Fresh)) !inI, pk(b,
    a ; n(a, #0: Fresh)) !inI, pk(i, n(b, #1: Fresh)) !inI, pk(i, a; n(a,#0:Fresh)) !inI, n(b, #1:Fresh) !inI, (a ; n(a, #0:Fresh)) !inI
| \ |+(pk(i, a; n(a, #0:FFesh))), -(pk(i, a; n(a, #0:Fresh)))), +(a; n(a, #0:Fresh)))#0:Fresh), -(a ; n(a, #0:Fresh)), +(pk(b, a ; n(a, #0:Fresh))), -pk(b, a; n(a, #0:Fresh))), +(pk(a, n(a, #0:Fresh) ; n(b, #1:Fresh))), -(pk(a, n(a,
    #0:Fresh) ; n(b, #1:Fresh)), +(pk(i, n(b, #1:Fresh))), -(pk(i, n(b,#1: Fresh))), +(n(b, #1: Fresh)), -(n(b, #1: Fresh)), +(pk(b, n(b,#1:Fresh)))), -(pk(b, n(b, #1:Fresh)))| \cdot |nil
```
# **Another Way of Specifying Goal State**

• Next, we specify the attack state by saying that a completes, but b does not

```
eq ATTACK-STATE(1)
= :: r ::
  [nil, -(pk(b,a ; N)), +(pk(a, N ; n(b,r))), -(pk(b,n(b,r))) | nil]|| empty
  || nil
  || nil
  butNeverFoundAny
  :: r' :: [nil | +(pk(b,a; N)), -(pk(a, N; n(b,r))), +(pk(b,n(b,r))), nil ]
           & S:StrandSet
  || K:IntruderKnowledge
  || M:SMsgList
  || G:GhostList
[nonexec] .
```
### **Using Attack States to Prune Search**

- If we keep on looking for the attack state, we find out the search does not terminate
- If we inspect the output, we see that the strand  $[ni1 \mid -(M1 ; N2)$ ,  $+(pk(B, N1 ; N2))$ , nil] keeps appearing in an infinte loop
- Putting it the the butNeverFoundAny section eliminates the infinite loop
- Note: soundness is not quaranteed
- Next version of MaudeNPA should reduce need for this without compromising soundness

```
eq ATTACK-STATE(1)
= :: r ::
   [ nil, -(pk(b,a ; N)), +(pk(a, N ; n(b,r))), -(pk(b,n(b,r))) | nil ]
  || empty
  || nil
  || nil
  butNeverFoundAny
  :: r' :: [nil | +(pk(b,a; N)), -(pk(a, N; n(b,r))), +(pk(b,n(b,r))), nil ]
           & :: nil :: [nil | -(M1 ; M2), +(pk(B, M1 ; M2)), nil] & S:StrandSet
   || K:IntruderKnowledge || M:SMsgList || G:GhostList
[nonexec] .
```
PROTOCOL EXCHANGE, NPS, JANUARY 23-24, 2008 *18*

# **Exercises**

- Try running the NSPK protocol (using the red run command) until you get an initial state (14 iterations). Then do red initials to see what the attack looks like
- Try running the protocol with and without the butNeverFoundAny clause.
- Try replacing  $-(N1; N2)$ ,  $+(pk(B, N1; N2))$  with  $-(X; Y)$ ,  $+(pk(B, X; Y))$  in the butNeverFoundAny clause, and see what happens.
- Try specifying Lowe-NSPK and see what happens. Does the second butNeverFoundAny clause still help? How would you change it so it does?

## **An AC Protocol: Diffie-Hellman**

 $A \leftarrow > B$ : A ; B ;  $exp(g, N_A)$  $B \rightarrow A: A; B; exp(g,N_A)$ A  $\leftarrow$  > B: enc(exp(exp(g,N\_B),N\_A), secret(A,B))

Properties of Interest

- $e(K,d(K,M) \rightarrow M d(K,e(K,M)) \Rightarrow M$
- $exp(exp (Z, X1), X2) exp(Z, X1 \leftrightarrow X2)$
- $\bullet \leq \rightarrow$  is AC

The AC properties will be handled differently from the rest.

### **Sort Information**

fmod PROTOCOL-EXAMPLE-SYMBOLS is --- Importing sorts Msg, Fresh, Public protecting DEFINITION-PROTOCOL-RULES .

--- Sort Information sorts Name Nonce NeNonceSet Gen Exp Key GenvExp Enc Secret . subsort Gen Exp < GenvExp . subsort Name NeNonceSet GenvExp Enc Secret Key < Msg . subsort Exp < Key . subsort Name < Public . --- This is quite relevant and necessary subsort Gen < Public . --- This is quite relevant and necessary

### **Operations**

```
--- Secret
 op sec : Name Fresh -> Secret [frozen] .
  --- Nonce operator
  op n : Name Fresh -> Nonce [frozen] .
--- Intruder
 ops a b i : \rightarrow Name.
 --- Encryption
 op e : Key Msg -> Enc [frozen] .
 op d : Key Msg -> Enc [frozen] .
 --- Exp
  op exp : GenvExp NeNonceSet -> Exp [frozen] .
--- Gen
 op g : -\ge Gen.
 --- NeNonceSet
  subsort Nonce < NeNonceSet .
 op _<+>_ : NeNonceSet NeNonceSet -> NeNonceSet [frozen assoc comm] .
  --- Concatenation
  op -; - : Msg Msg -> Msg [frozen gather (e E)].
```
#### endfm

PROTOCOL EXCHANGE, NPS, JANUARY 23-24, 2008 *22*

# **Algebraic Properties (Not Counting AC)**

fmod PROTOCOL-EXAMPLE-ALGEBRAIC is protecting PROTOCOL-EXAMPLE-SYMBOLS .

```
----------------------------------------------------------
--- Overwrite this module with the algebraic properties
```
--- of your protocol

```
----------------------------------------------------------
```

```
eq exp(exp(W:Gen,Y:NeNonceSet),Z:NeNonceSet)
= exp(W:Gen, Y:NeNonceSet <+> Z:NeNonceSet) .
eq e(K:Key, d(K:Key, M:Msg)) = M:Msg.
eq d(K:Key, e(K:Key, M:Msg)) = M:Msg.
```
#### endfm

• Note: AC is defined in the operations section.

#### **Variable Declarations**

fmod PROTOCOL-SPECIFICATION is protecting PROTOCOL-EXAMPLE-SYMBOLS . protecting DEFINITION-PROTOCOL-RULES . protecting DEFINITION-CONSTRAINTS-INPUT .

---------------------------------------------------------- --- Overwrite this module with the strands --- of your protocol ----------------------------------------------------------

```
vars NS1 NS2 NS3 NS : NeNonceSet .
var NA NB N : Nonce .
var GE : GenvExp .
var G : Gen .
vars A B : Name .
vars r r' r1 r2 r3 : Fresh.
var Ke : Key .
vars XE YE : Exp .
vars M M1 M2 : Msg .
var Sr : Secret .
```
#### **Intruder Strands**

eq STRANDS-DOLEVYAO =

:: nil :: [ nil | -(M1 ; M2), +(M1), nil ] & :: nil :: [ nil | -(M1 ; M2), +(M2), nil ] & :: nil :: [ nil | -(M1), -(M2), +(M1 ; M2), nil ] & :: nil :: [ nil | -(Ke), -(M), +(e(Ke,M)), nil ] & :: nil :: [ nil | -(Ke), -(M), +(d(Ke,M)), nil ] & :: nil :: [ nil | -(NS1), -(NS2), +(NS1 <+> NS2), nil ] & :: nil :: [ nil |  $-(GE)$ ,  $-(NS)$ ,  $+(exp(GE, NS))$ , nil ] & ::  $r$  :: [ nil | +(n(i,r)), nil ] & :: nil :: [ nil | +(g), nil ] & :: nil :: [ nil | +(A), nil ]

[nonexec] .

• By the way we using typing on the inputs to  $\exp$ , we control the size of the search space

# **Protocol Strands**

```
eq STRANDS-PROTOCOL =
     :: r,r' ::[nil | +(A ; B ; exp(g,n(A,r))),
            -(A ; B ; XE),+(e(exp(XE, n(A, r)), sec(A, r'))), nil &
     :: r ::
     [nil | -(A ; B ; XE),+(A ; B ; exp(g,n(B,r))),-(e(exp(XE, n(B, r)), Sr)), nil]
  [nonexec] .
```
#### **Extra Grammars**

- We are still experimenting with the best initial grammars for AC grammars, so we can't generate them automatically
- We specify initial grammars for  $\leftarrow$  in a section called EXTRA-GRAMMARS
- Maude-NPA will generate grammar from this initial grammar as well as from those it generates automatically
- Note that initial grammar does not need to be a seed term. It can be any legal grammar.

```
eq EXTRA-GRAMMARS
   = (grl empty = \ge (NS \leftrightarrow n(a,r)) inL .;
       grl empty \Rightarrow n(a,r) inL .;
       grl empty => (NS \iff n(b,r)) inL .;
       grl empty \Rightarrow n(b,r) in L.
       ! S2 )
  [nonexec] .
```
#### **Attack State**

```
eq ATTACK-STATE(0)
 = :: r ::
    [nil, -(a ; b ; XE),+(a ; b ; exp(g, n(b, r))),-(e(exp(XE, n(b, r)), sec(a, r'))) | nil]
    || empty
    || nil
    || nil
    butNeverFoundAny
    *** Pattern for authentication
    (:: R:FreshSet ::
    [nil] + (a ; b ; XE),-(a ; b ; exp(g, n(b, r))),+(e(YE,sec(a,r'))), nil]
     & S:StrandSet || K:IntruderKnowledge || M:SMsgList || G:GhostList)
```
PROTOCOL EXCHANGE, NPS, JANUARY 23-24, 2008 *28*

### **Infinite Behavior Not Captured by Grammars**

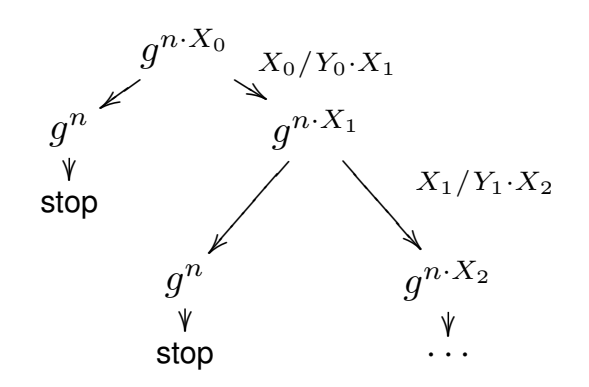

- Different from rewrite-rule based grammar behavior, because infinite behavior results from substitution
- Root term grows larger instead of leaf terms

# **NeverFoundAny Clause Ruiing Out that Infinite Behavior**

- \*\*\* Pattern to avoid infinite search space (:: nil :: [ nil | -(exp(GE,NS1 <+> NS2)), -(NS3), +(exp(GE,NS1 <+> NS2 <+> NS3)), nil ] & S:StrandSet || K:IntruderKnowledge || M:SMsgList || G:GhostList)
- Again, soundness no longer guaranteed
- Working to remove necessity of this by use of comparison with previous states (folding)

## **Some Cats and Dogs**

- There are a few states that Maude-NPA ultimately proves unreachable, but keep cropping up again and again
- We put them in butNeverFoundAny to reduce state explosion

```
*** Pattern to avoid unreachable states
  (:: nil: :[nil] -(exp(#1:Exp, N1:Nonce)),
         -(sec(A:Name, #2:Fresh)),+(e(exp(#1:Exp, N2:Nonce), sec(A:Name, #2:Fresh))), nil]
  & S:StrandSet || K:IntruderKnowledge || M:SMsgList || G:GhostList)
 *** Pattern to avoid unreachable states
  (:: nil:[ni] | -(exp(\#1:Exp, M1:Nonce)), -(e(exp(\#1:Exp, M1:Nonce), S:Secret)),
         +(S:Secret), nil]
  & S:StrandSet || K:IntruderKnowledge || M:SMsgList || G:GhostList)
 *** Pattern to avoid unreachable states
  (S:StrandSet
   || (#4:Gen != #0:Gen), K:IntruderKnowledge || M:SMsgList || G:GhostList)
```
PROTOCOL EXCHANGE, NPS, JANUARY 23-24, 2008 *31*

# **More Exercises**

- Try searching on the DH protocol until you get an intial state. (Note: this takes a while, about iterations
- Try it without the state-space controlling butNeverFoundAny clauses. What happens?

# **Protocol Specification Exercise (1)**

- Specify and query the following protocol, asking if B can complete and execution without a corresponding execution by A and vice versa (two different attack states)
	- 1.  $A \rightarrow B : N_A$
	- 2.  $B \rightarrow A : N_B, sk(B, N_A; N_B)$
	- 3.  $A \rightarrow B$ :  $sk(A, N_B; N_A)$
- Do not give sk any algebraic properties

# **Protocol Specification Exercise (2)**

- Specify and query the following protocol as in (1)
	- 1.  $A \rightarrow B : exp(q, N_A)$
	- 2.  $B \rightarrow A : exp(g, N_B), sk(B, exp(g, N_A); exp(g, N_B))$
	- 3.  $A \rightarrow B : sk(A, exp(q, N_B); exp(q, N_A))$
- Use the algebraic properties of exponentiation we used in the DH protocol specification.

# **Protocol Specification Exercise (2)**

- Specify and query the following protocol, as in (1)
	- 1.  $A \rightarrow B : exp(q, N_A)$
	- 2.  $B \rightarrow A : exp(g, N_B); sk(B, exp(g, N_A); exp(g, N_B))$
	- 3.  $A \rightarrow B : sk(A, exp(q, N_B); exp(q, N_A))$
- Use the algebraic properties of exponentiation we used in the DH protocol specification.

# **Protocol Specification Exercise (3): Station to Station Protocol**

- Specify and query the following protocol, asking if B can complete and execution without a corresponding execution by A and vice versa
	- 1.  $A \rightarrow B : exp(q, N_A)$
	- 2.  $B \to A : exp(q, N_B); e(exp(N_B < + > N_A), sk(B, exp(q, N_A); exp(q, N_B)))$
	- 3.  $A \to B : e(exp(N_A < + > N_B)sk(A, exp(g, N_B); exp(g, N_A)))$
- Use the algebraic properties of exponentiation we used in the DH protocol specification.

# **Protocol Specification Exercise(4): STS Busted**

- Specify the previous three protocols, but with B appending his name to the first message, and A appending her name to the third message
- Try querying them again. What happens now?